# **in**

Georg Steger

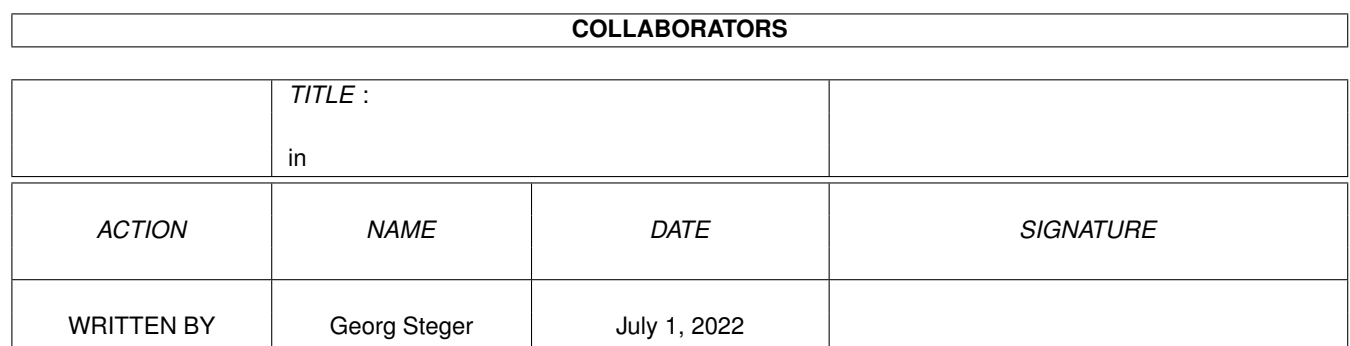

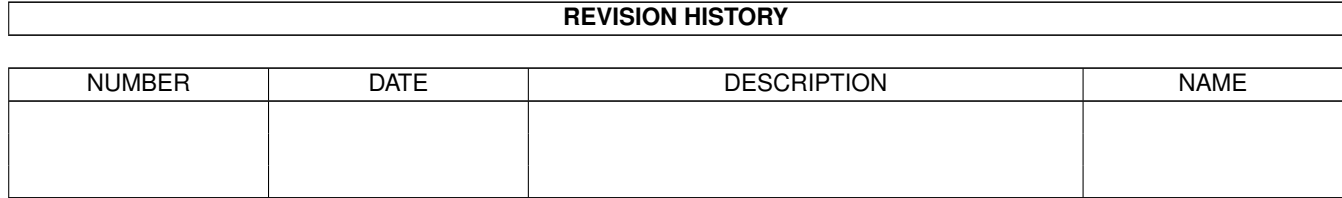

# **Contents**

#### $1$  in

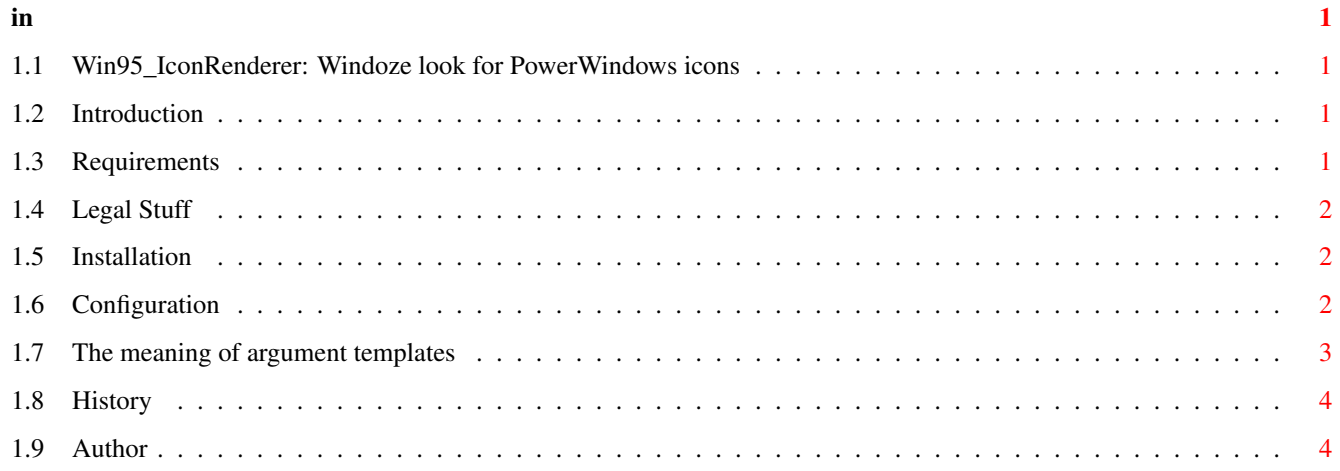

# <span id="page-3-0"></span>**Chapter 1**

**in**

#### <span id="page-3-1"></span>**1.1 Win95\_IconRenderer: Windoze look for PowerWindows icons**

```
-> Win95_IconRenderer V0.5 <-
(C) Copyright 1997 by Georg Steger.
All rights reserved!
       Introduction
       Requirements
       Legal Stuff
       Installation
       Configuration
       History
       Author
```
### <span id="page-3-2"></span>**1.2 Introduction**

Win95\_IconRenderer is an external IconRenderer for PowerWindows. It will make the icons (iconified windows) look like the windows in Windoze95.

Have a look at this image

### <span id="page-3-3"></span>**1.3 Requirements**

You need at least AmigaOS 3.0 and PowerWindows V1.0 (it might also work with V0.9.5) to use this IconRenderer.

#### <span id="page-4-0"></span>**1.4 Legal Stuff**

Win95 IconRenderer is Freeware. Do anything you want with it, but please register PowerWindows. The first version of PowerWindows was released more than half a year ago but up to now there have been only three users who have registered :( My motivation really starts disappearing :(

#### <span id="page-4-1"></span>**1.5 Installation**

Use the supplied installation script to copy the IconRenderer to  $\leftrightarrow$ your HD.

If you want to do it by hand then just copy "Win95\_IconRenderer" into the "ExtRoutines" directory of PowerWindows and the guide and preview image (which consits of three files: "IconLook", "IconLook.info", "IconLook.gif") whereever you want.

To activate the new IconRenderer start PW\_Prefs. Go to the "External" page, click on the "External Icon-Renderer" file pop up button and select "Win95\_IconRenderer" in the "ExtRoutines" directory.

After this operation the "External Icon-Renderer" string gadget should look like this:

ExtRoutines/Win95\_IconRenderer

The Win95\_IconRenderer can be configured by adding some arguments to the text in the string gadget, but first you have to insert a comma (","). E.g.:

ExtRoutines/Win95\_IconRenderer,CENTERTITLE

Go to the

Configuration chapter to see all possible options.

#### <span id="page-4-2"></span>**1.6 Configuration**

To configure Win95\_IconRenderer you must add some arguments to the  $\leftrightarrow$ "External

Icon-Renderer" string gadget in the "External" page of PW\_Prefs. If you want (or have) to edit the PowerWindows config file by hand, you have to add the parameters in the line starting with "EXT\_IconRenderer=". The parameters must be specified after a comma (","): <File>,<Parameters> For example:

ExtRoutines/Win95\_IconRenderer,CENTERTITLE

The IconRenderer uses ReadArgs() to parse the arguments, just like all (or most) CLI/SHELL commands. This is the used argument template:

FONTNAME=F/K,FONTSIZE=FS/K/N,FONTSTYLE=FST/K/N, FONTYOFFSET=FY/K/N,FONTXOFFSET=FX/K/N,BACKCOL=BC/K, BORDERWIDTH=BW/K/N,GADGETGAP=GG/K/N,TITLEGAP=TG/K/N, PRECISION=P/N,GADPOS=GP/S,SLEEPBRUSH=SB/S,CENTERTITLE=CT/S

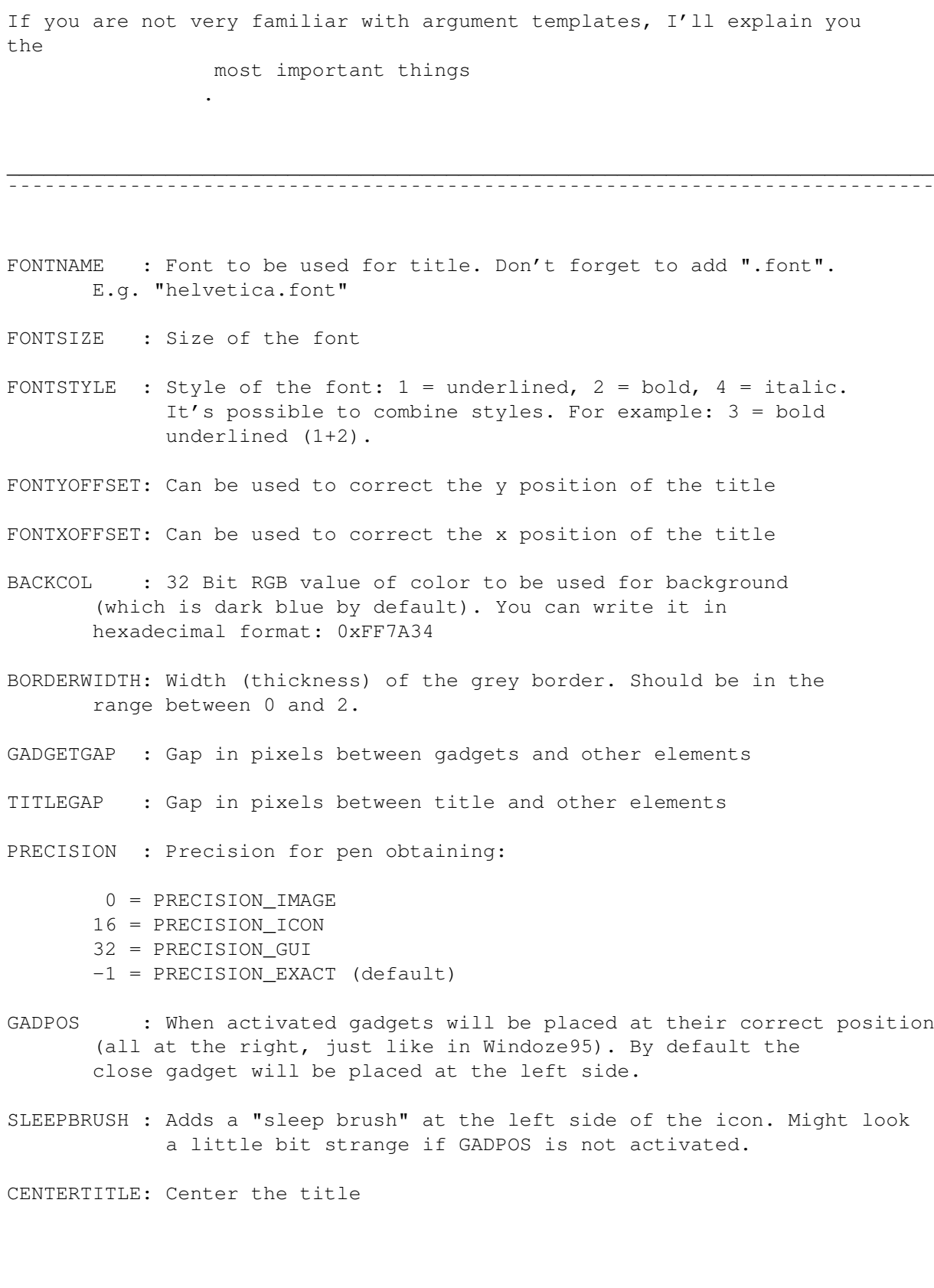

## <span id="page-5-0"></span>**1.7 The meaning of argument templates**

```
FONTNAME=F/K,FONTSIZE=FS/K/N,FONTSTYLE=FST/K/N,
  FONTYOFFSET=FY/K/N,FONTXOFFSET=FX/K/N,BACKCOL=BC/K,
  BORDERWIDTH=BW/K/N,GADGETGAP=GG/K/N,TITLEGAP=TG/K/N,
  PRECISION=P/N,GADPOS=GP/S,SLEEPBRUSH=SB/S,CENTERTITLE=CT/S
An argument template appears in the following way ('[abc]' means
that this is optional):
KEYWORD[=ALIAS_KEYWORD][/?][/?],KEYWORD2[=ALIAS_KEYWORD2][/?][/?],...
/K means that if you want to use/change it, you have to write the
     keyword first, put one (or more) spaces or a "=" after it and
     write the value after that. Examples:
     FONTNAME helvetica.font
     FONTNAME=helvetica.font
     F heveltica.font
    F=helvetica.font
/N means that an integer value is expected. "/N" is very often used
    together with "/K" which means that you have to write the keyword
     first. Examples:
     FONTSIZE=18
     FONTSIZE 18
     FS = 18FS 18
```
/S means that this is a switch. To activate it simply write the keyword. Examples:

SLEEBRUSH SB

 $\mathcal{L}_\mathcal{L} = \{ \mathcal{L}_\mathcal{L} = \{ \mathcal{L}_\mathcal{L} = \{ \mathcal{L}_\mathcal{L} = \{ \mathcal{L}_\mathcal{L} = \{ \mathcal{L}_\mathcal{L} = \{ \mathcal{L}_\mathcal{L} = \{ \mathcal{L}_\mathcal{L} = \{ \mathcal{L}_\mathcal{L} = \{ \mathcal{L}_\mathcal{L} = \{ \mathcal{L}_\mathcal{L} = \{ \mathcal{L}_\mathcal{L} = \{ \mathcal{L}_\mathcal{L} = \{ \mathcal{L}_\mathcal{L} = \{ \mathcal{L}_\mathcal{$ ¯¯¯¯¯¯¯¯¯¯¯¯¯¯¯¯¯¯¯¯¯¯¯¯¯¯¯¯¯¯¯¯¯¯¯¯¯¯¯¯¯¯¯¯¯¯¯¯¯¯¯¯¯¯¯¯¯¯¯¯¯¯¯¯¯¯¯¯¯¯¯¯¯¯¯¯

Parameters must be separated by one or more spaces:

FONTNAME=helvetica.font FONTSIZE=28 SLEEPBRUSH CENTERTITLE BW 10

#### <span id="page-6-0"></span>**1.8 History**

V 0.5 18.08.97: - First public release

### <span id="page-6-1"></span>**1.9 Author**

Win95 IconRenderer was created by:

Georg Steger

Hochlercher 30

I-39030 St. Johann

SOUTH TYROL - ITALY

Send bug reports, comments, icon designs to:

EMail: steger@pass.dnet.it

Write in german (prefered), italian or english!